# Approximate Value and Policy Iteration

## Sanjiban Choudhury

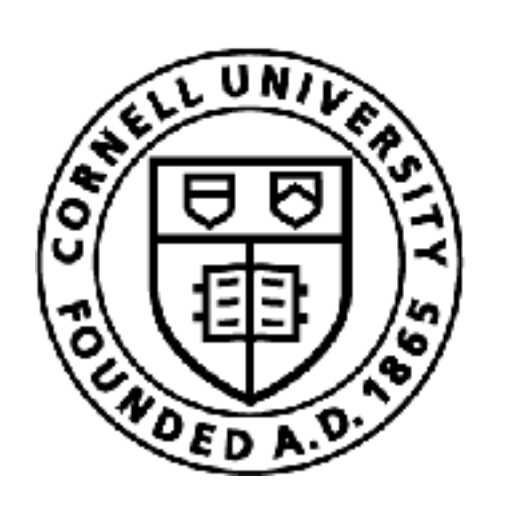

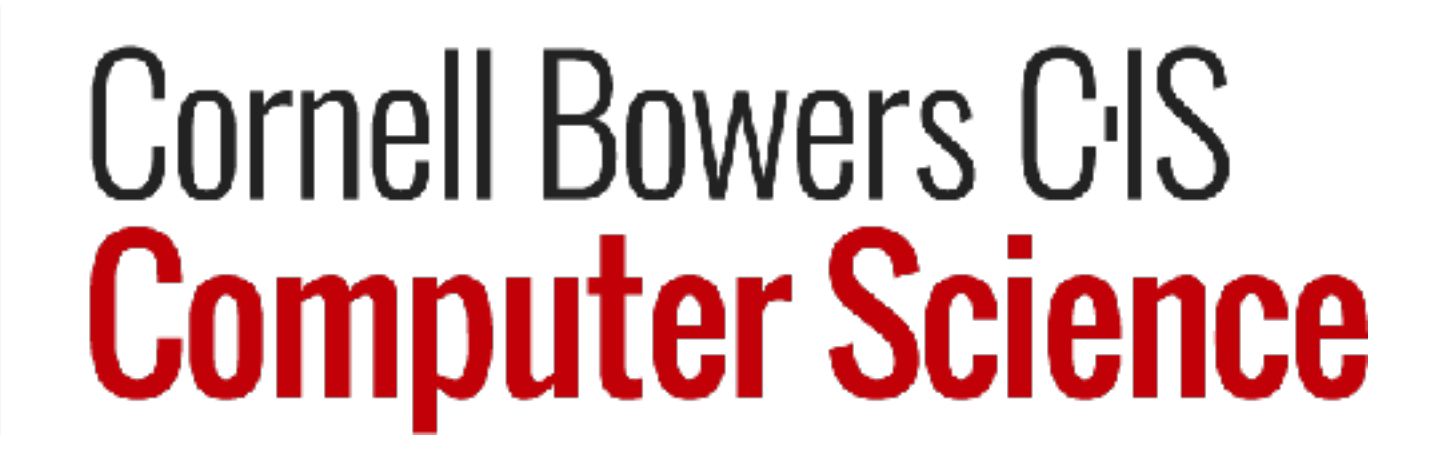

1

 

# The story thus far …

# The story thus far

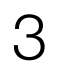

We know how to define an MDP

We know how to solve a MDP

What happens if the MDP is unknown?

## If the MDP is known (i.e. I know my costs and my transition)

# Known MDP

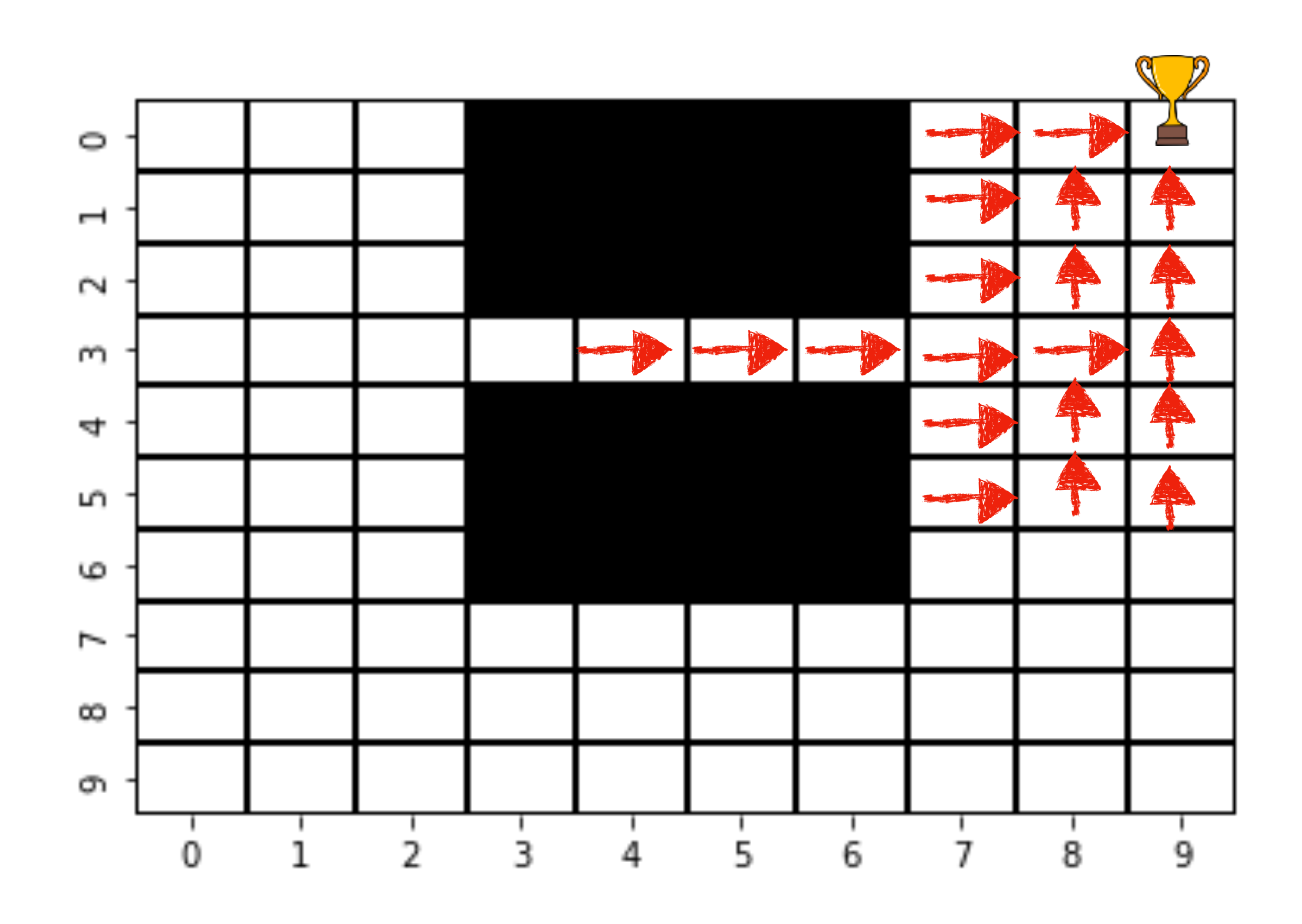

4

*If I know the transition function, I could teleport to any state, try any action and know the next state*

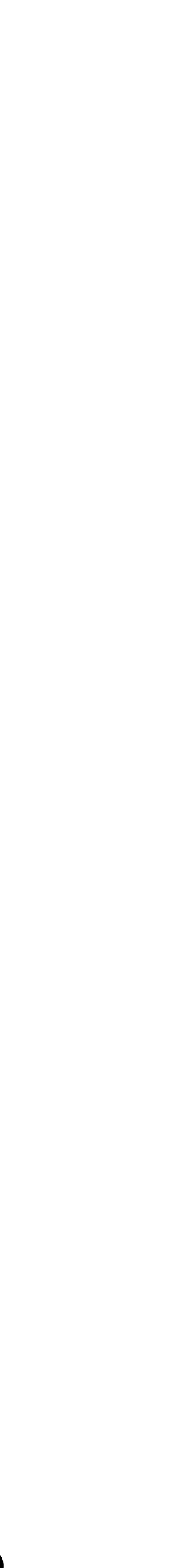

# *Unknown* MDP

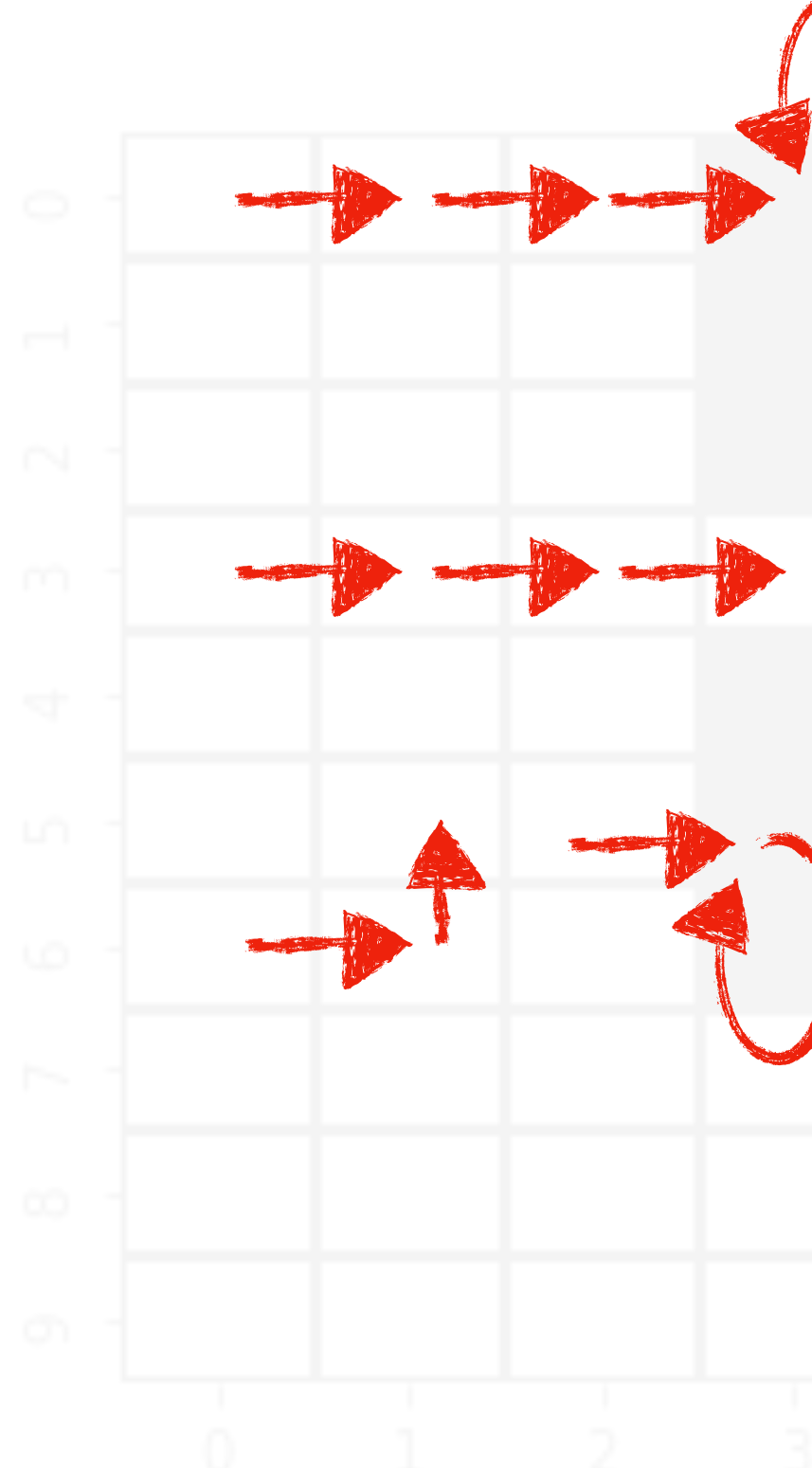

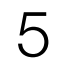

## *I don't know the transition, I can only roll-out from start state, and see where I end up*

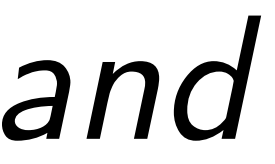

# Recall: How do we solve a known MDP?

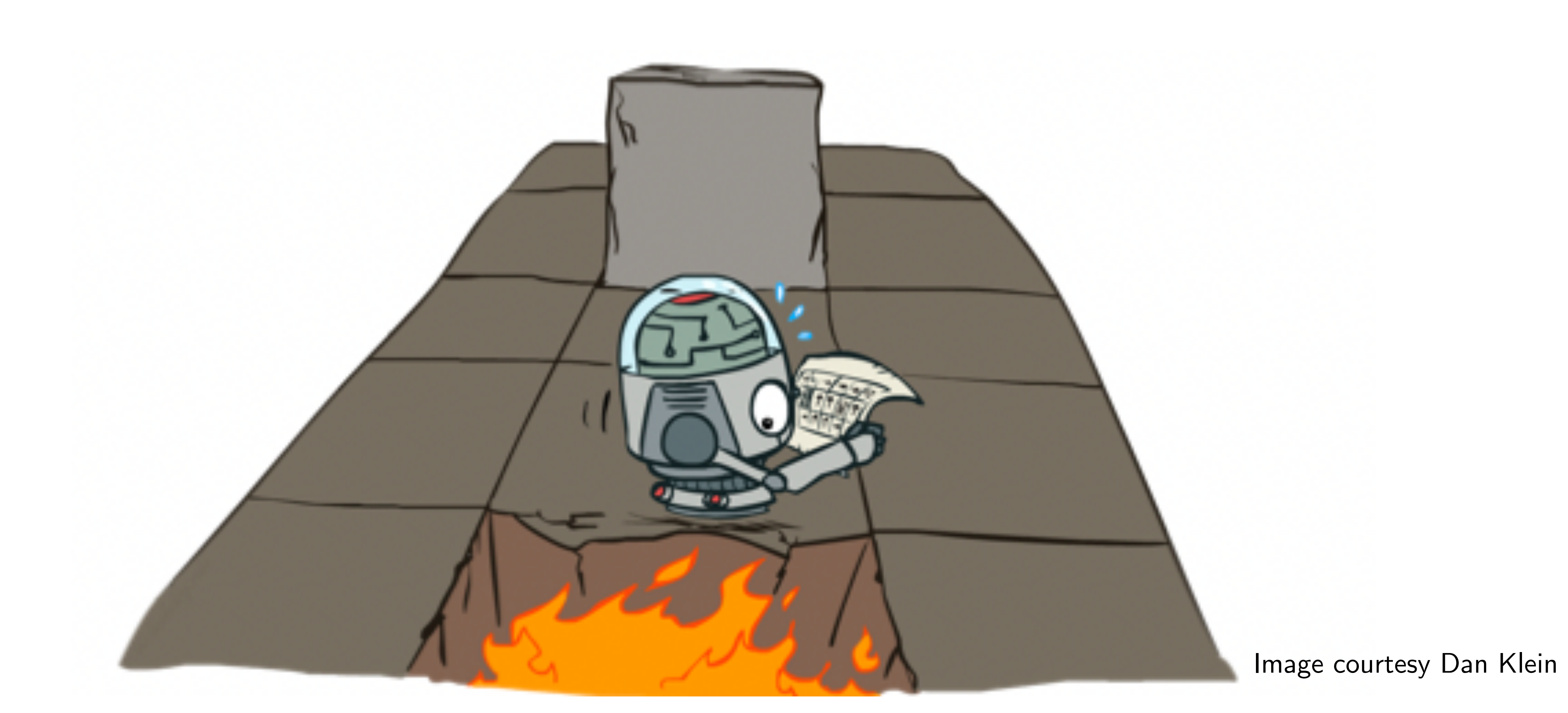

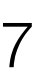

# Value Iteration

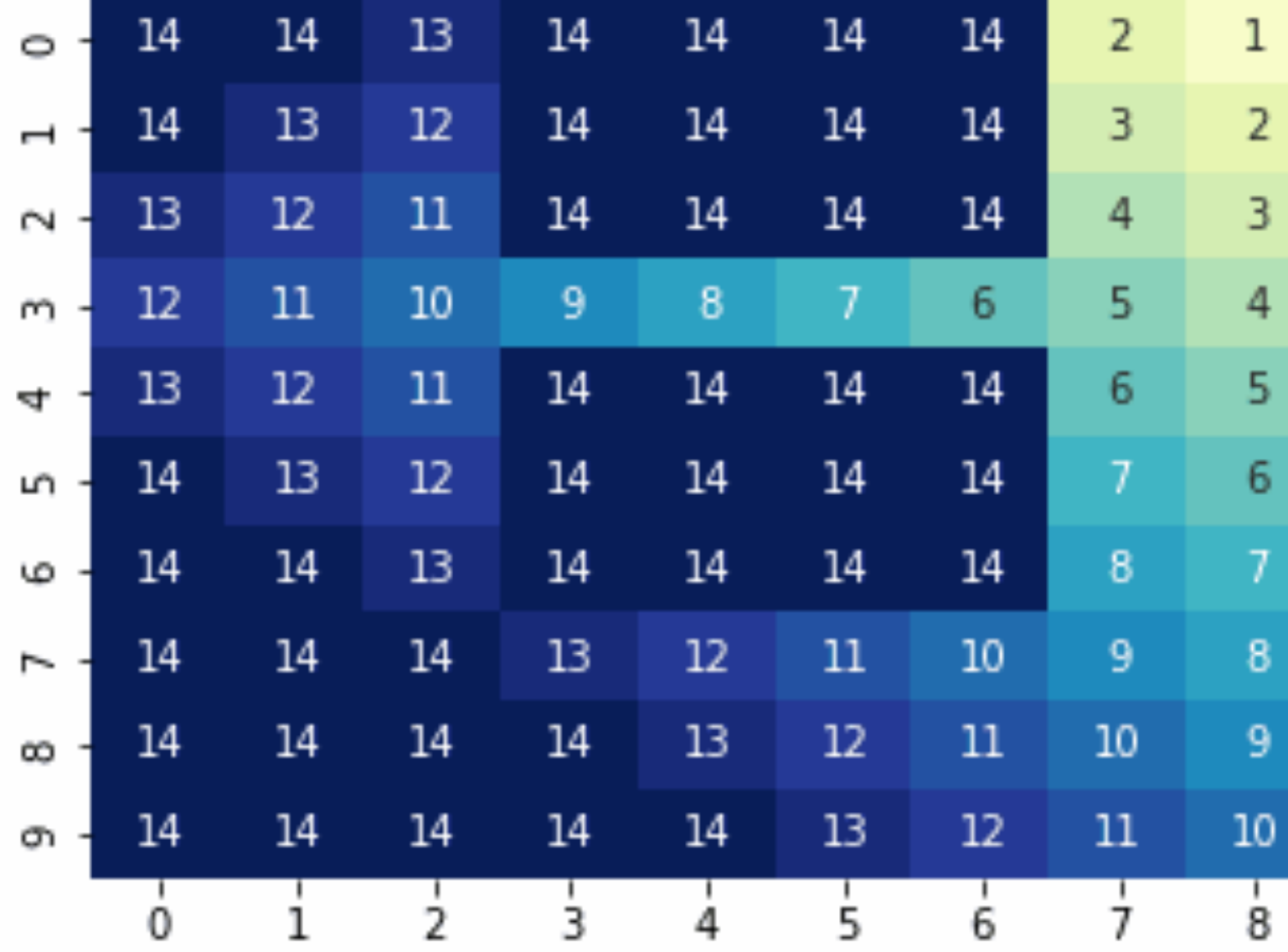

## Initialize value function at last time-step

Compute value function at time-step t

### $V^*(s, T - 1) = \min$ *a c*(*s*, *a*) ∀*s*

for  $t = T - 2,...,0$ 

$$
V^*(s,t)=\min_a
$$

*c*(*s*, *a*) + *γ*∑ *s*′  $(s'|s,a)V^{*}(s',t+1)$ ] ∀*s*

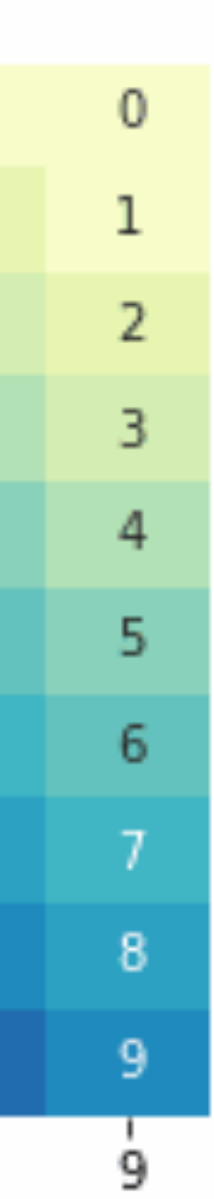

Time

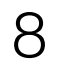

# Q-Value Iteration

Initialize value function at last time-step

- 
- $(S'|s, a) \min Q^*(s', a', t+1) \quad \forall s, a'$ *a*′

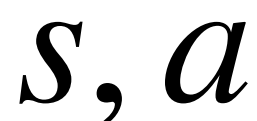

Compute value function at time-step t

$$
Q^*(s, a, t) = c(s, a) + \gamma \sum_{i=1}^{\infty} c_i
$$

- 
- 

*s*′

$$
Q^*(s, a, T-1) = c(s, a) \quad \forall (s, a)
$$

for  $t = T - 2,...,0$ 

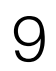

# Q-Value Iteration (Infinite horizon)

Initialize value function at last time-step

 $Q^*(s, a) = c(s, a) + \gamma \sum \mathcal{T}(s' | s, a) \min_{a'} Q^*(s', a') \quad \forall (s, a)$ *a*′

While not converged

Update value function

*s*′

$$
Q^*(s, a) = c(s, a) \quad \forall (s, a)
$$

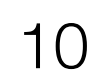

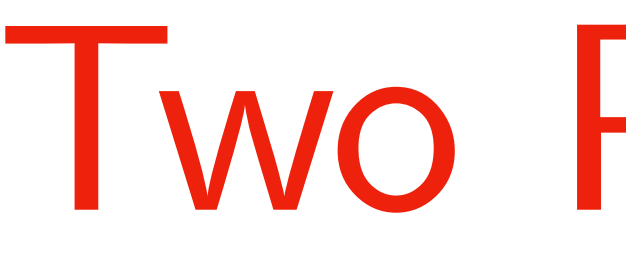

Initialize value function at last time-step

While not converged

Update value function

$$
Q^*(s, a) = \underbrace{c(s, a)}_{s} + \gamma \sum_{s'} \underbrace{\overline{\mathcal{G}}}
$$

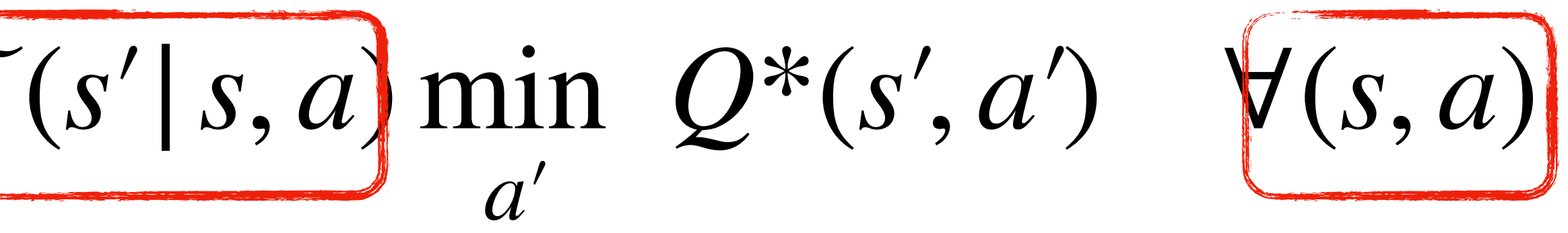

$$
Q^*(s, a) = c(s, a) \quad \forall (s, a)
$$

## Two Problems

*2) What happens when I don't know the MDP?*

*1) What happens when states are continuous?*

*Are these known?*

*Can I do this?*

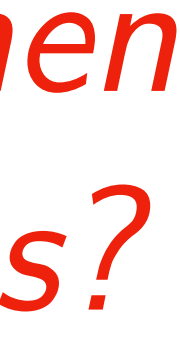

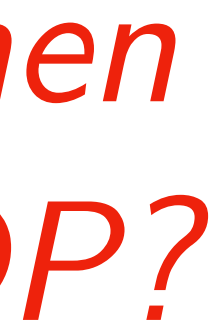

## Simple Idea

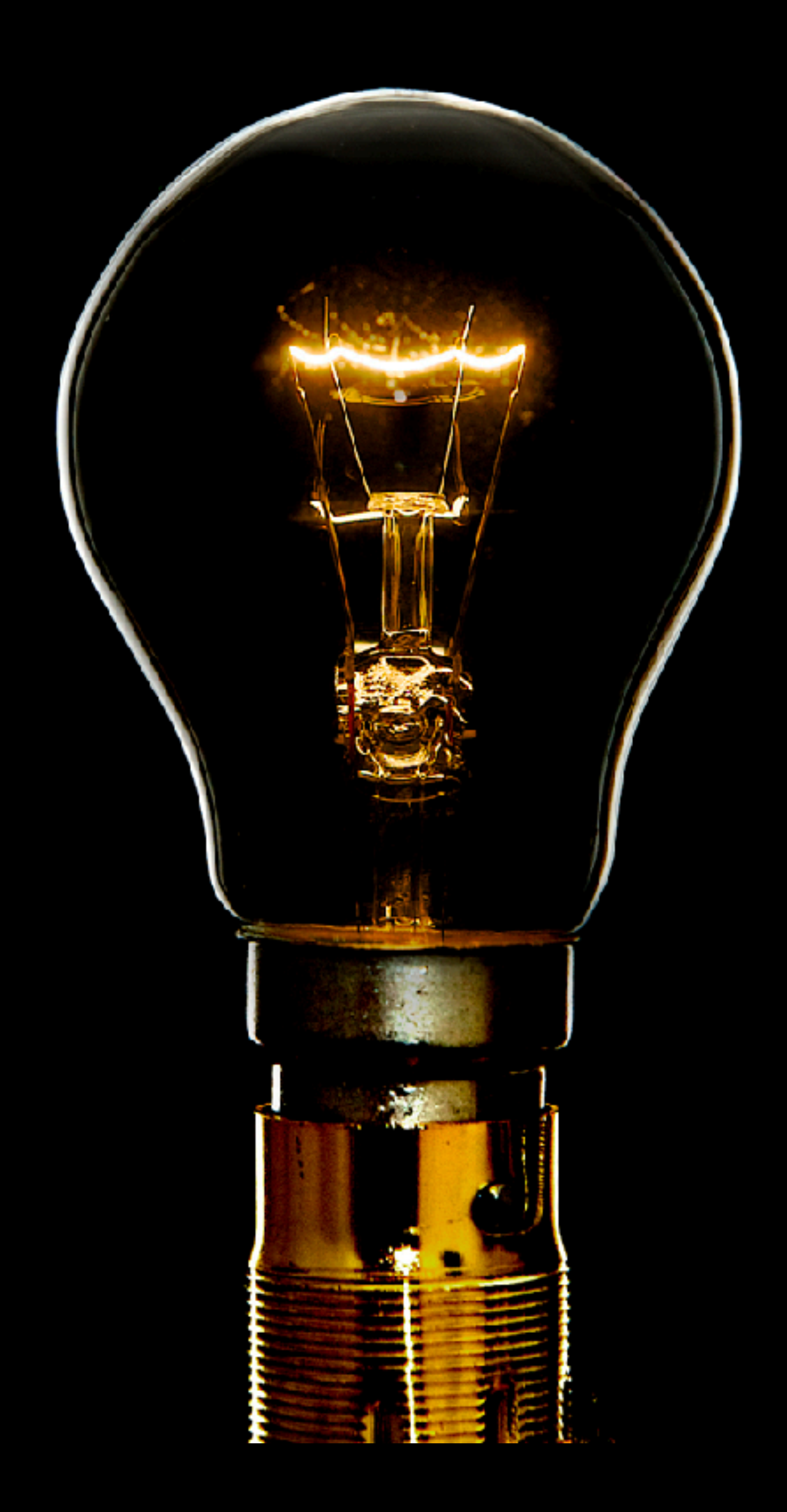

Can I collect roll-out data from the real world and just fit a Q function?

12

### Researchers

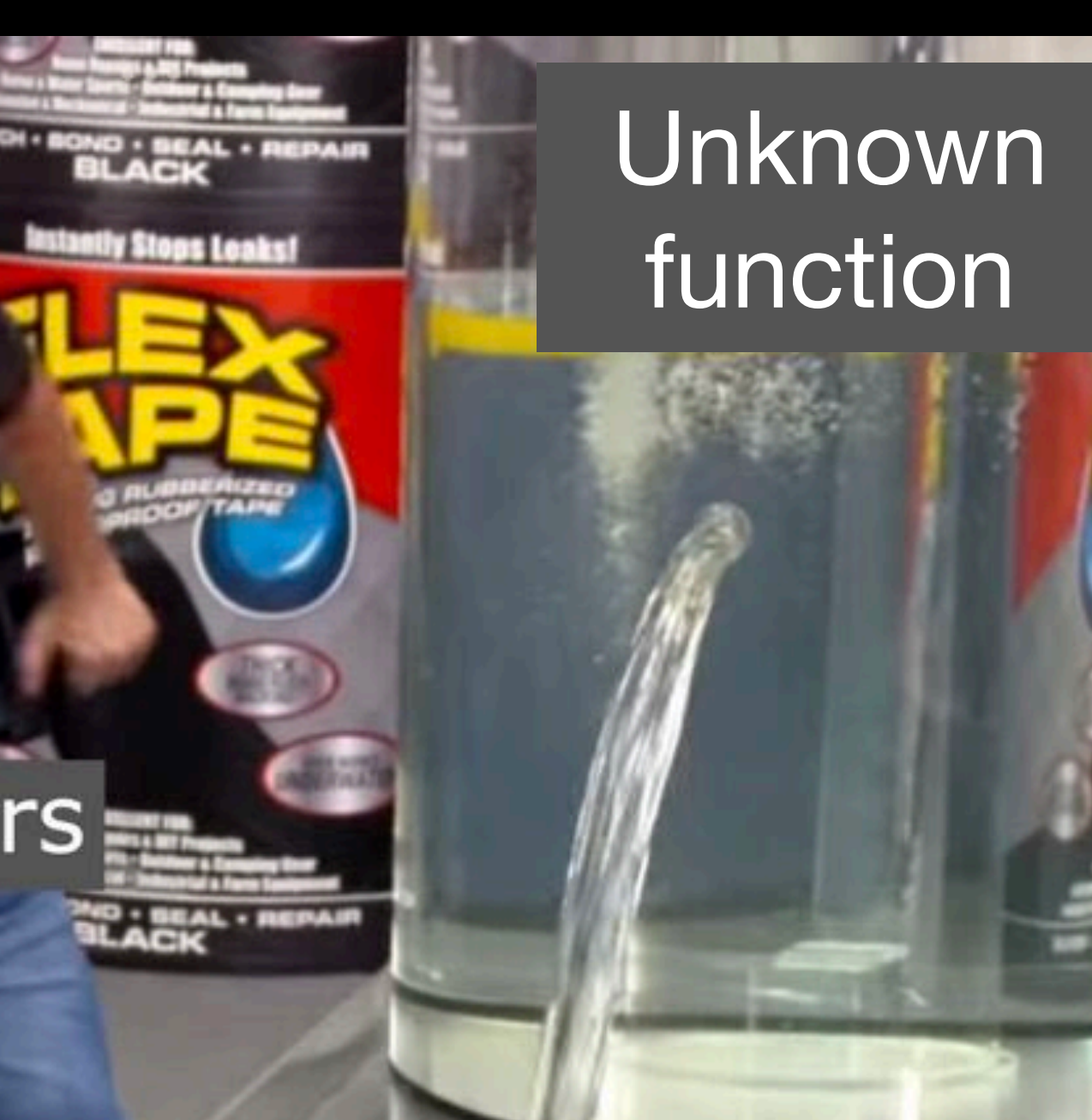

### Neural Network

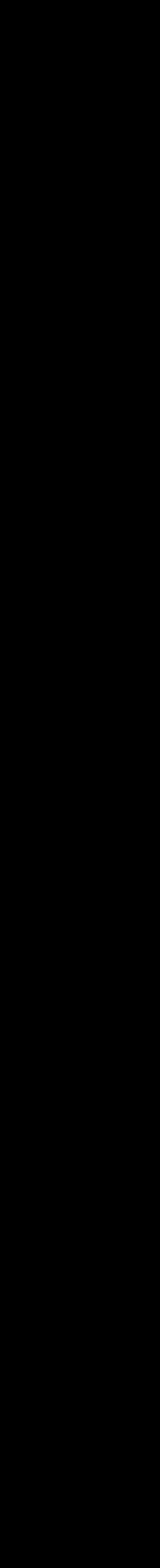

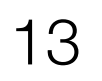

# Step 1: First collect roll-out data

## *Data is a tuple of state, action, cost, next state*

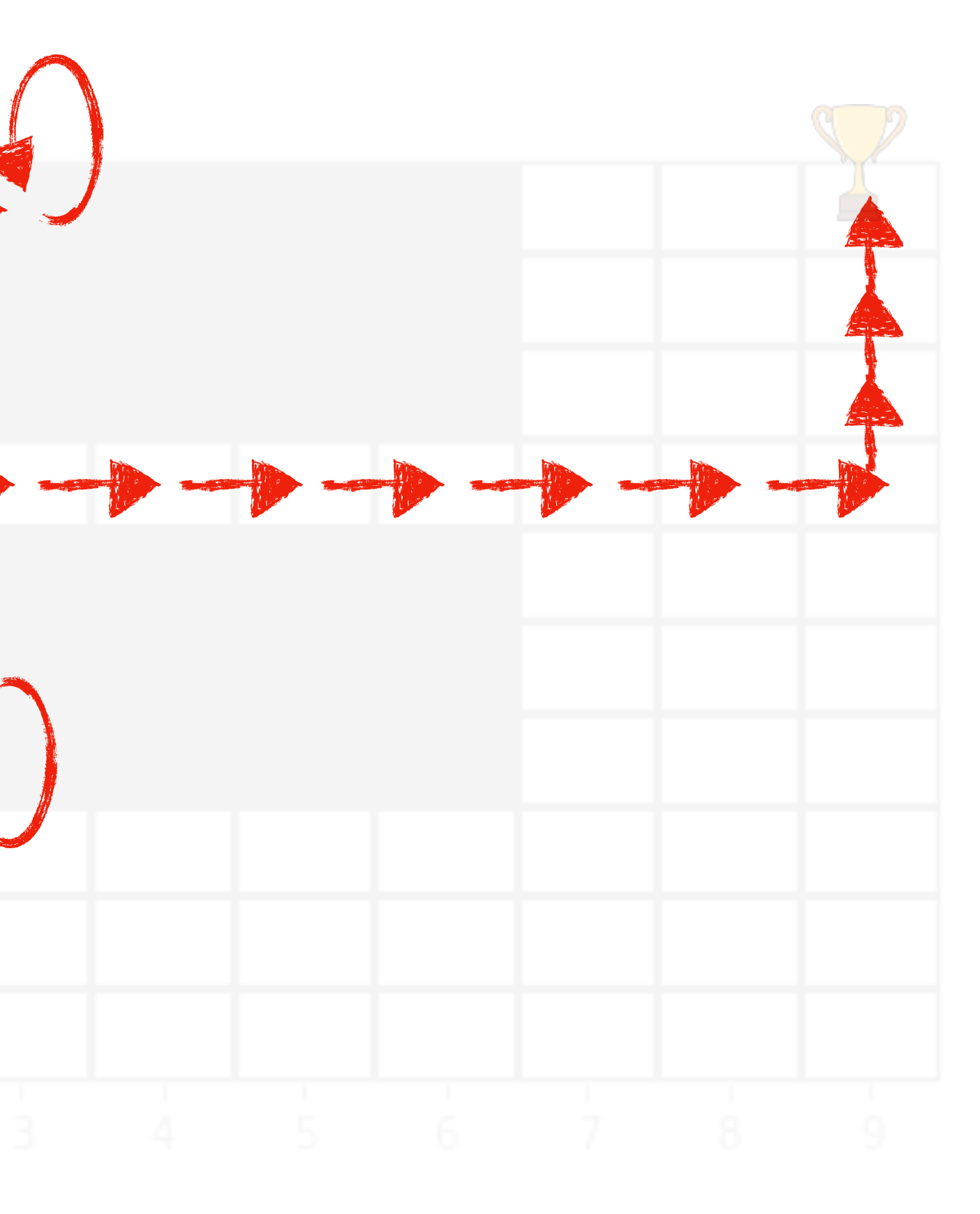

 $= \{ (s_i, a_i, c_i, s_{i+1}) \}_{i=1}^n$ 

# Step 2: Fitted Q-Iteration

**while** *not converged* **do** for  $s \in S$ ,  $a \in A$  $Q^{new}(s, a) = c(s, a) + \gamma \mathbb{E}_{s'}$  min *a*′ *Q*(*s*′ , *a*′)  $Q \leftarrow Q^{new}$ **return** *Q*  $Q(s, a) \leftarrow c(s, a)$ 

## Regular Q-iteration

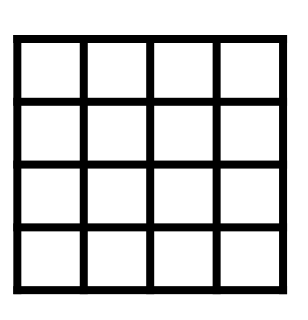

# Step 2: Fitted Q-Iteration

**while** *not converged* **do** for  $s \in S$ ,  $a \in A$  $Q^{new}(s, a) = c(s, a) + \gamma E_s$  min *a*′ *Q*(*s*′ , *a*′)  $Q \leftarrow Q^{new}$ **return** *Q*  $Q(s, a) \leftarrow c(s, a)$ 

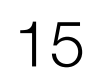

## Regular Q-iteration

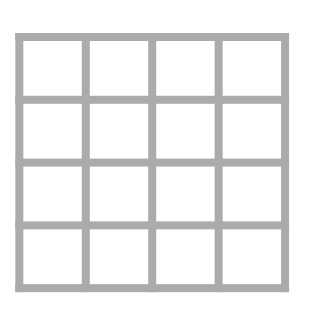

## *Fitted* Q-iteration

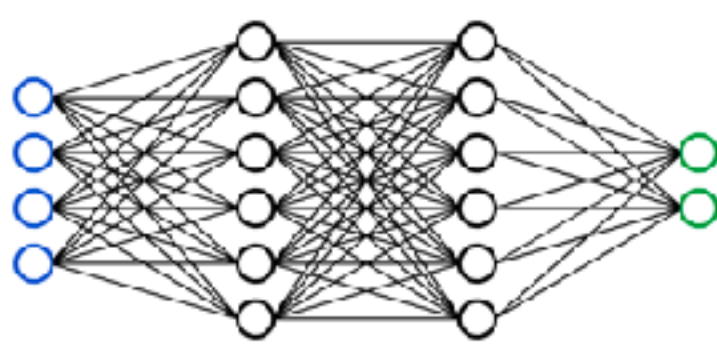

Given  $\{s_i, a_i, c_i, s'_i\}$ *i*

**Init**  $Q_{\theta}(s, a) \leftarrow 0$ **while** *not converged* **do** for  $i \in 1, ..., n$  $Q_{\theta}$  ← **Train**(*D*) **return**  $Q_{\theta}$ *D* ← ∅  $input \leftarrow \{s_i, a_j\}$  $\tan\theta$  + *c*<sub>*i*</sub> + *γ* min  $Q_{\theta}(s'_i)$ ′ *a* , *a*′)  $D \leftarrow D \cup \{ \mathsf{input}, \mathsf{output} \}$ 

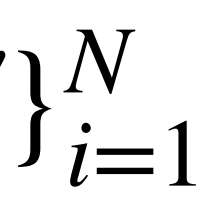

# Step 2: Fitted Q-Iteration

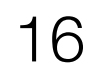

## *Fitted* Q-iteration

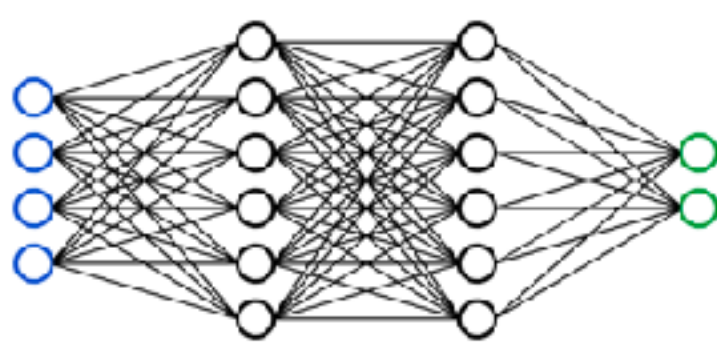

Given  $\{s_i, a_i, c_i, s'_i\}$ *i*

### *a*) *ning is a regression pro a*′ *Q*(*s*′ , *a*′) *Training is a regression problem*  $\frac{1}{2}$  $\alpha$  (*v*) –  $\ell(\theta) =$ *n* ∑ *i*=1  $(Q_{\theta}(s_i, a_i) - target)$ 2

**Init**  $Q_{\theta}(s, a) \leftarrow 0$ **while** *not converged* **do** for  $i \in 1,...,n$  $Q_{\theta}$  ← **Train**(*D*) **return**  $Q_{\theta}$ *D* ← ∅  $\mathsf{input} \leftarrow \{s_i, a_j\}$  $\text{target} \leftarrow c_i + \gamma \min Q_{\theta}(s'_i)$ ′  $\boldsymbol{a}$ , *a*′)  $D \leftarrow D \cup \{ \mathsf{input}, \mathsf{output} \}$ *Use old copy of Q to set target*

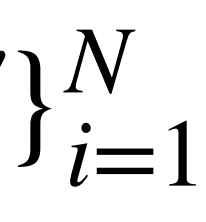

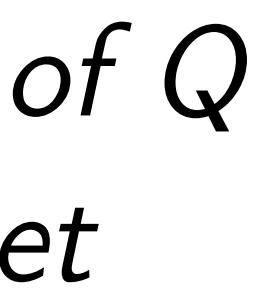

# Temporal Difference Error (TD Error)

17

*a*′  $Q_{\theta_{old}}(s', a') - Q_{\theta}(s_t, a_t)$  $\int$ 2

 $\theta = \theta_{old} - \alpha \nabla_{\theta}l(\theta)$ 

## Penalize violation of Bellman Equation

# $\ell(\theta) = \left( c(s, a) + \gamma \min_{a'} \right)$

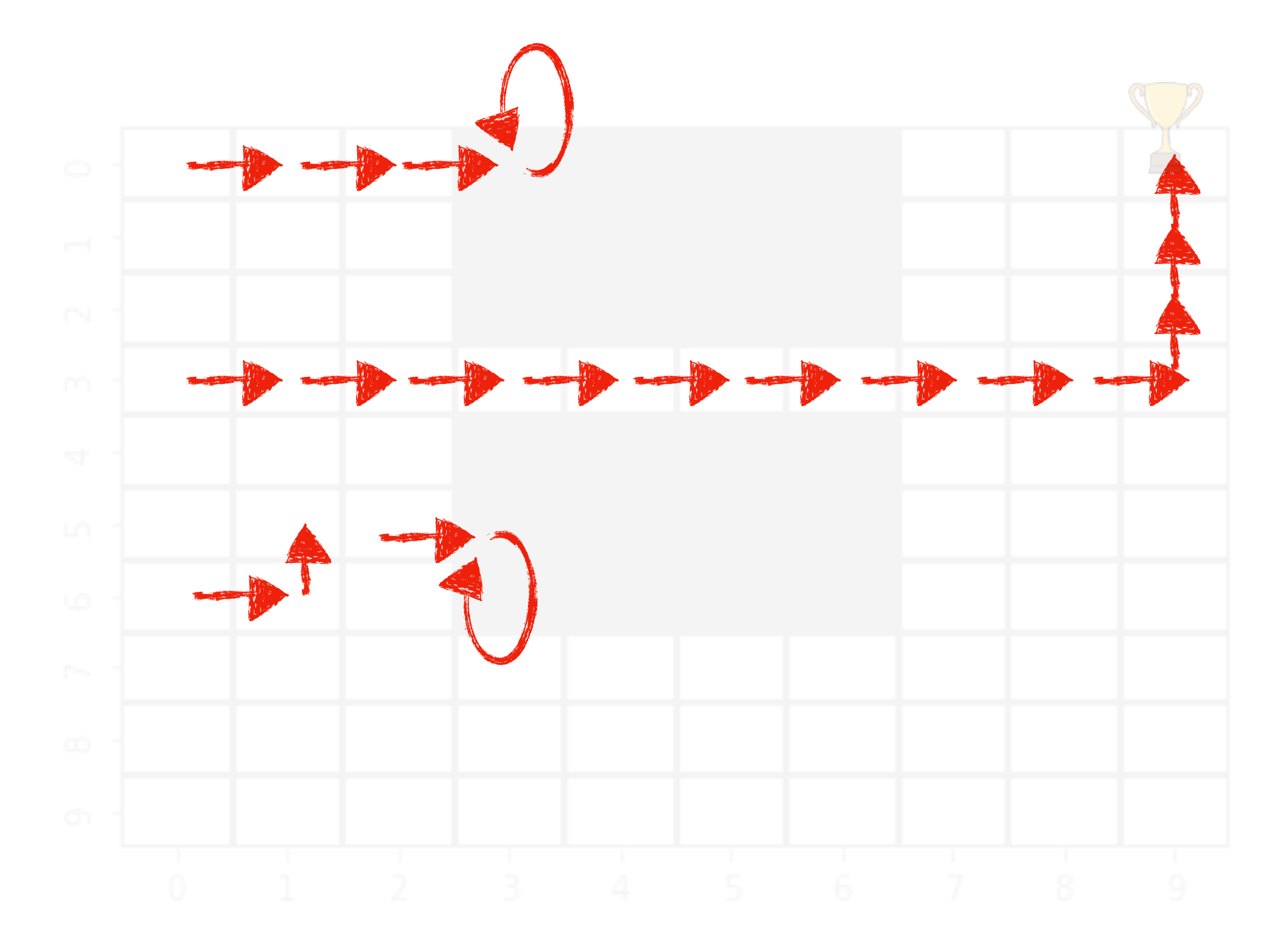

Do I explore randomly? Do I use my learnt Q function?

# What policy do I use to collect data?

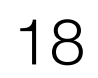

### When poll is active respond at **PollEv.com/sc2582**

Send sc2582 to 22333

## Do I explore randomly? Do I use my learnt Q function?

# What policy do I use to collect data?

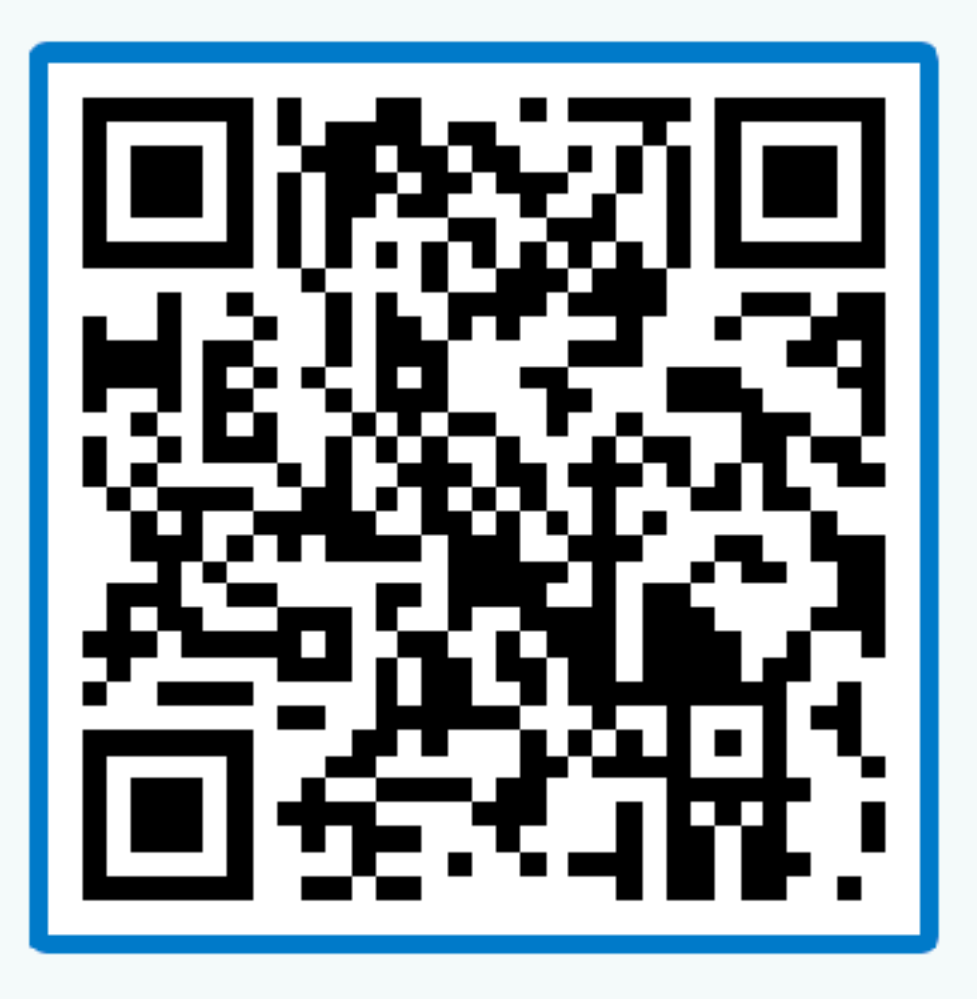

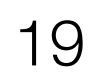

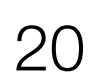

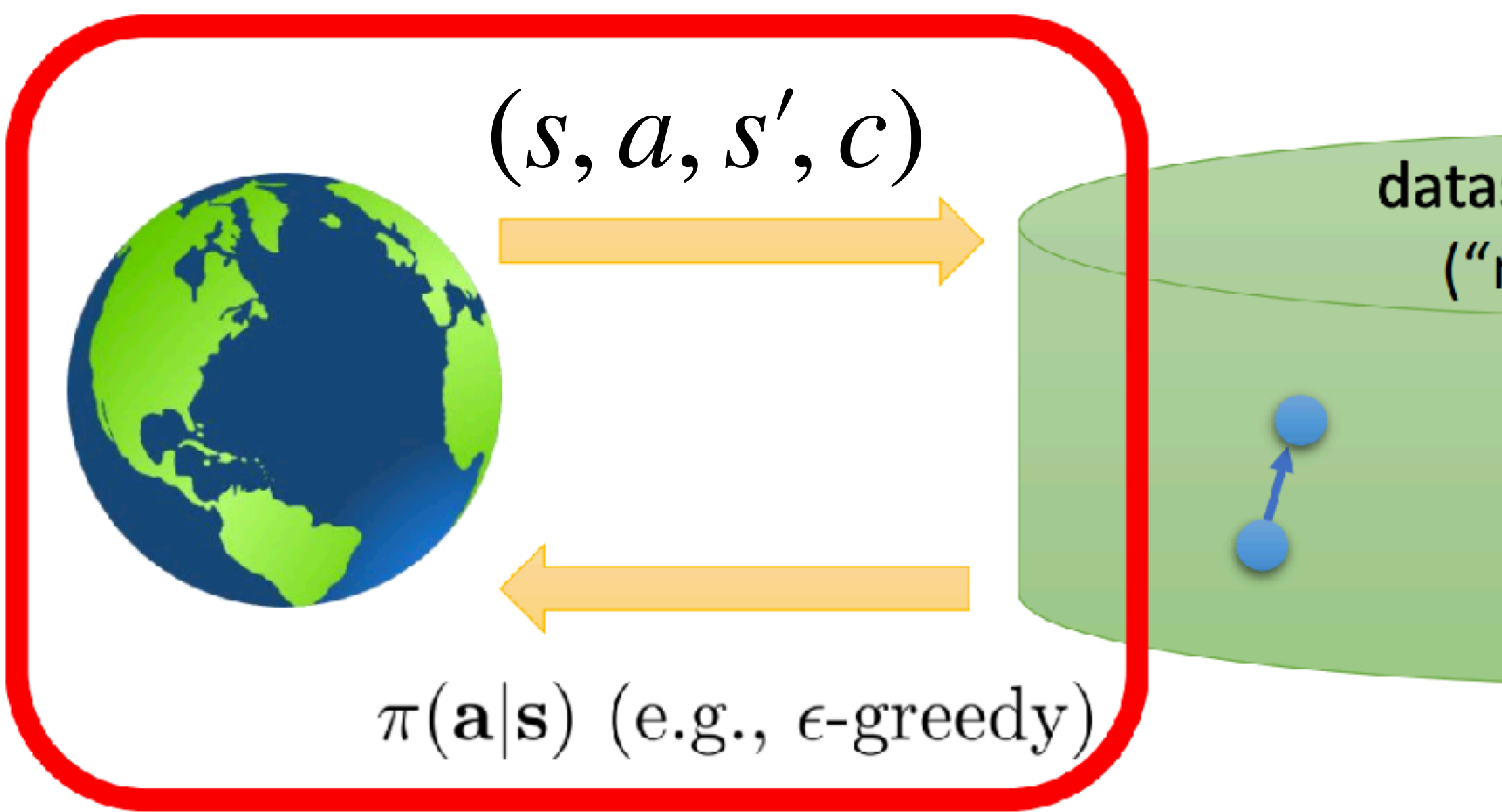

# Q-learning: Learning off-policy

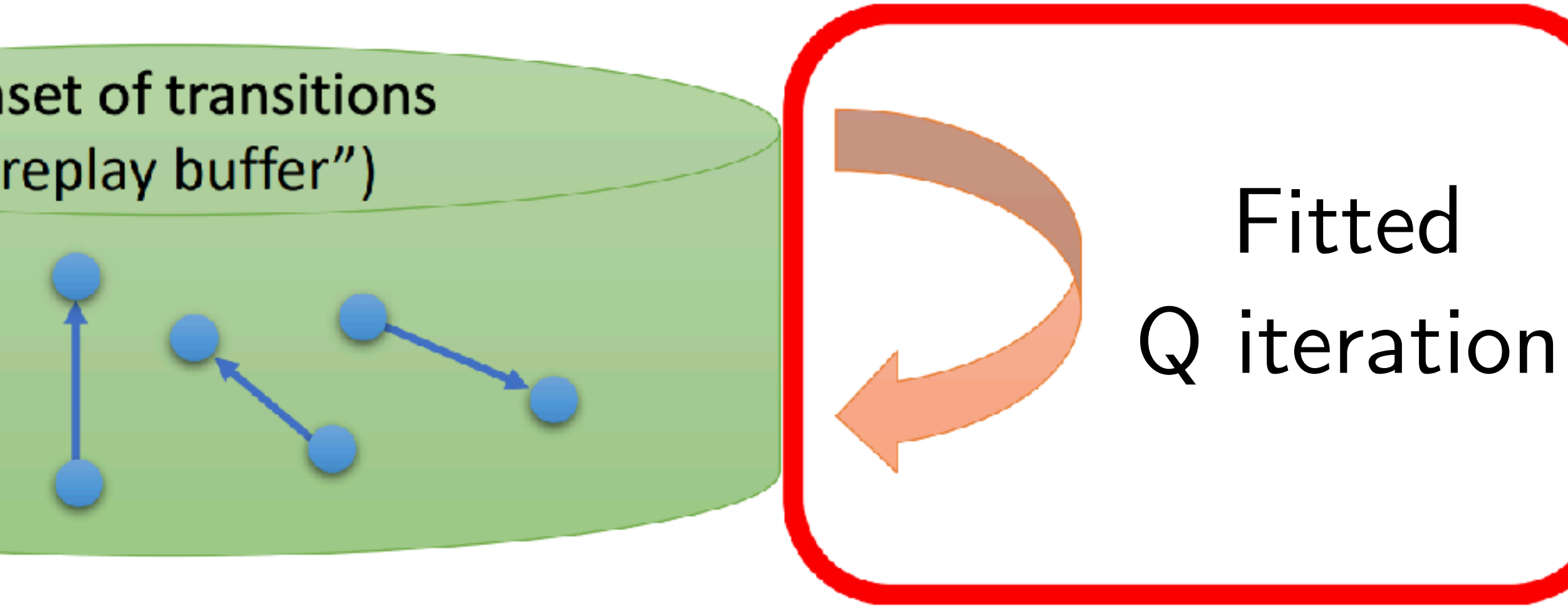

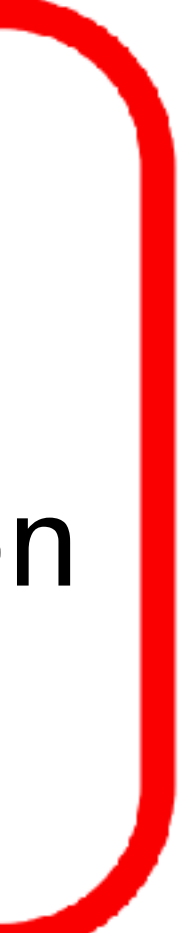

QT-Opt: Scalable Deep Reinforcement Learning for Vision-Based Robotic Manipulation

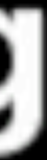

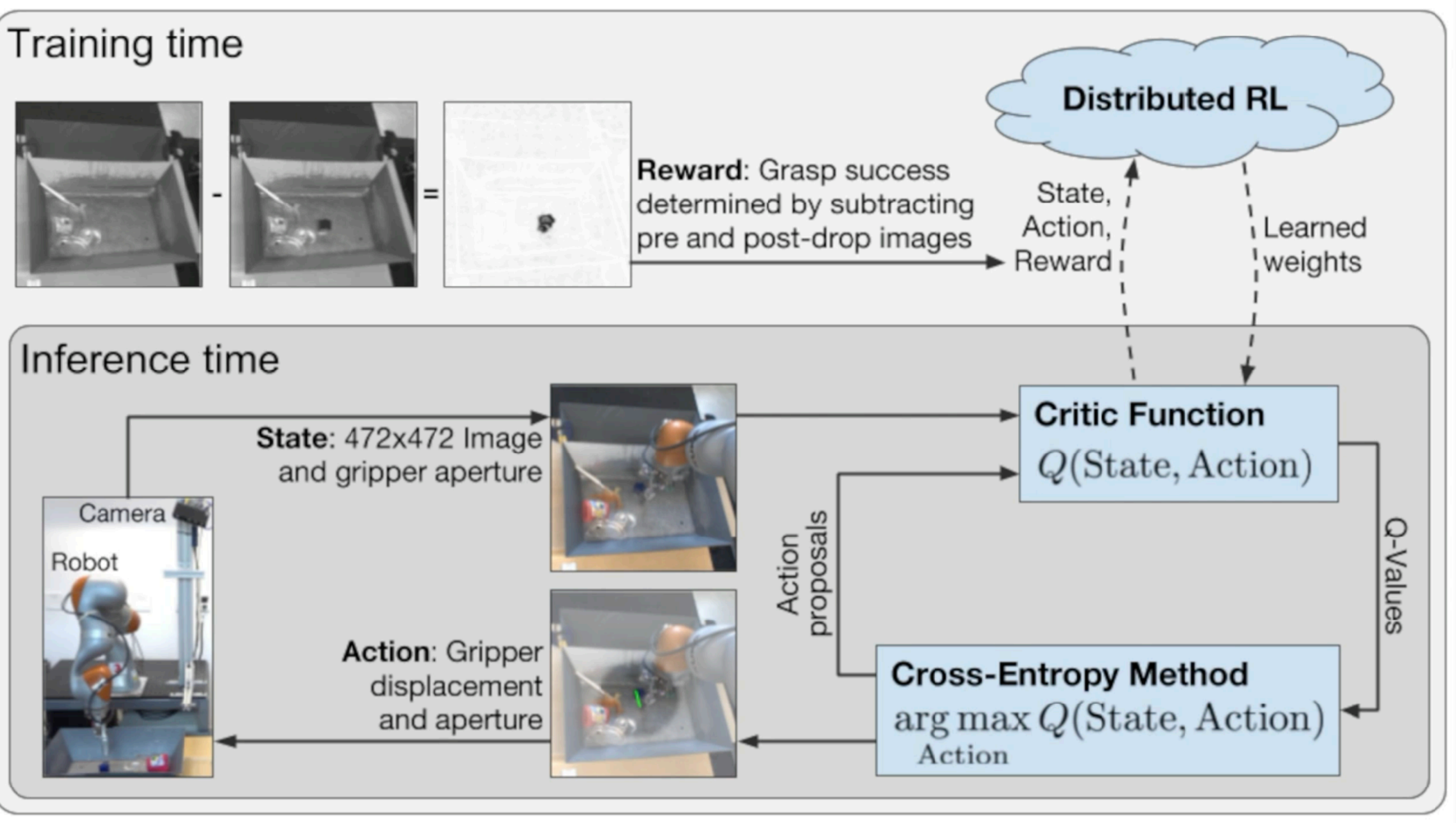

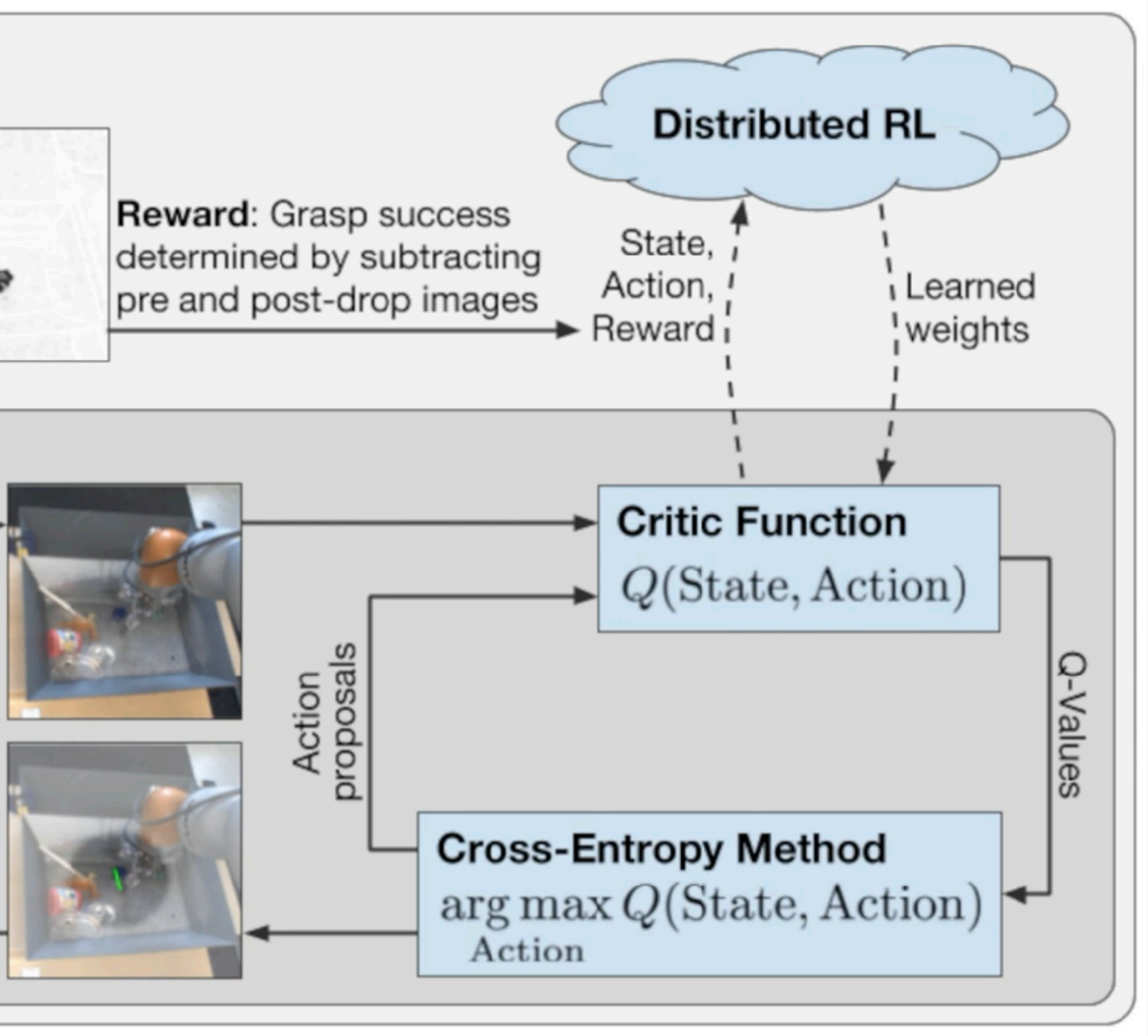

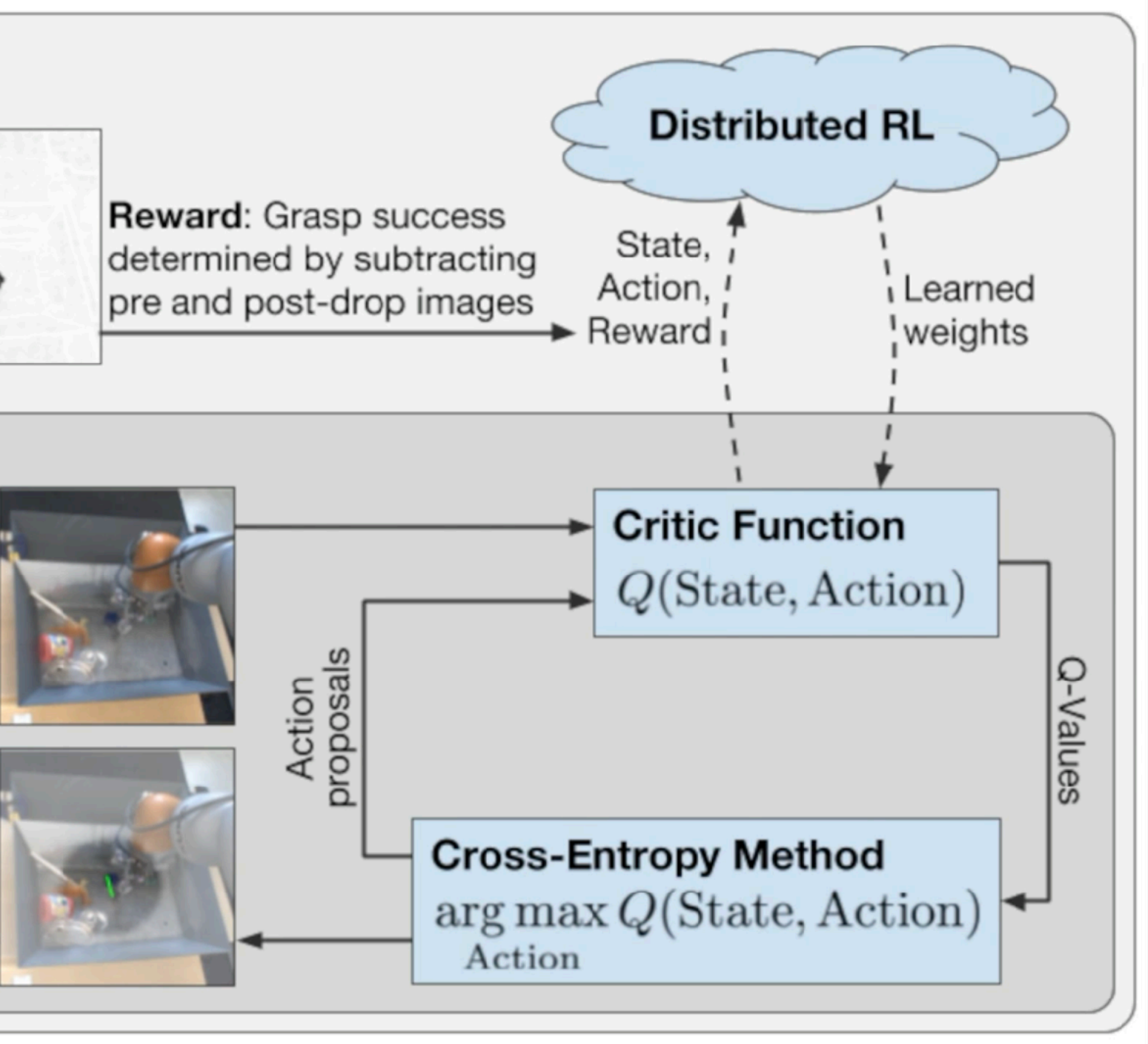

## Large-scale Q-learning with continuous actions (QT-Opt)

![](_page_22_Picture_1.jpeg)

![](_page_22_Picture_2.jpeg)

Kalashnikov, Irpan, Pastor, Ibarz, Herzong, Jang, Quillen, Holly, Kalakrishnan, Vanhoucke, Levine. QT-Opt: Scalable Deep Reinforcement Learning of Vision-**Based Robotic Manipulation Skills** 

![](_page_22_Picture_5.jpeg)

So does approximate value iteration work?

![](_page_23_Picture_2.jpeg)

24

# A simple example: Gridworld

![](_page_24_Figure_1.jpeg)

Boyan,Justin A and Moore, Andrew W, Generalization in Reinforcement Learning: Safely Approximating the Value Function. NeurIPS 19945

 $J^*(x, y)$ 

![](_page_24_Figure_4.jpeg)

![](_page_24_Picture_6.jpeg)

## What happens when we run value iteration with a *quadratic?*

![](_page_25_Picture_3.jpeg)

![](_page_25_Figure_1.jpeg)

## What happens when we run value iteration with a *quadratic?*

![](_page_26_Picture_4.jpeg)

![](_page_26_Figure_1.jpeg)

![](_page_26_Picture_3.jpeg)

## What happens when we run value iteration with a *quadratic?*

![](_page_27_Picture_3.jpeg)

![](_page_27_Figure_1.jpeg)

![](_page_28_Picture_4.jpeg)

### Another Example: Mountain Car! *Example: car on hill*  $\mathbf{F}_{\mathbf{a}}$  is the car-on-hill example. In the car-on-hill example. In the car-on-hill example. In the car-on-hill example. In the car-on-hill example. In the car-on-hill example. In the car-on-hill example. In the car

![](_page_28_Figure_2.jpeg)

![](_page_28_Figure_3.jpeg)

![](_page_29_Picture_1.jpeg)

![](_page_29_Picture_0.jpeg)

![](_page_30_Picture_2.jpeg)

![](_page_30_Picture_0.jpeg)

![](_page_31_Picture_2.jpeg)

![](_page_31_Picture_0.jpeg)

![](_page_32_Picture_2.jpeg)

![](_page_32_Picture_1.jpeg)

![](_page_33_Picture_6.jpeg)

![](_page_33_Picture_5.jpeg)

Errors in approximation are amplified

Key reason is the minimization

Minimization operation visit states where approximate values is less than the true value of that state – that is to say, states that look more attractive than they should.

Typically states where you have very few samples

# What about policy iteration?

![](_page_34_Picture_2.jpeg)

![](_page_34_Picture_4.jpeg)

![](_page_35_Picture_21.jpeg)

## Policy Iteration Policy Evaluation Policy Improvement

Iter: 0

![](_page_35_Picture_22.jpeg)

![](_page_35_Figure_6.jpeg)

![](_page_35_Picture_7.jpeg)

## Policy Iteration

 $f(s, a) = c(s, a) + \gamma \mathbb{E}_{s' \sim \mathcal{T}(s, a)}$  $Q^{\pi}(s', \pi(s'))$ ]

![](_page_36_Picture_6.jpeg)

# Repeat forever Evaluate policy Improve policy Init with some policy *π Qπ*

 $\pi^+(s) = \arg \min Q^{\pi}(s, a)$ *a*

![](_page_36_Picture_5.jpeg)

 $\pi^+(s) = \arg \min Q^{\pi}(s, a)$ *a*

![](_page_37_Picture_4.jpeg)

This remains the same!

## Fitted Policy Iteration Policy Improvement ta **policy** *π*

| <i>Fitted</i> policy evaluation                            |                 |
|------------------------------------------------------------|-----------------|
| Given $\{s_i, a_i, c_i, s'_i\}_{i=1}^N$                    | Using current p |
| Init $Q_\theta(s, a) \leftarrow 0$                         | using current p |
| Init $Q_\theta(s, a) \leftarrow 0$                         | using           |
| while not converged do                                     |                 |
| $D \leftarrow \emptyset$                                   |                 |
| for $i \in 1, ..., n$                                      |                 |
| input $\leftarrow \{s_i, a_i\}$                            |                 |
| target $\leftarrow c_i + \gamma Q_\theta(s'_i, \pi(s'_i))$ |                 |
| $D \leftarrow D \cup \{\text{input}, \text{output}\}$      |                 |
| $Q_\theta \leftarrow \text{Train}(D)$                      |                 |
| return $Q_\theta$                                          |                 |

![](_page_38_Picture_10.jpeg)

### $\pi^+(s) = \arg \min Q^{\pi}(s, a)$ *a*

 $Q_{\theta} \leftarrow$  **Train**(*D*) *D* ← *D* ∪ {input, output}

**return**  $Q_{\theta}$ 

Given  $\{S_i, a_i, c_i, s'_i\}$ *i*  $\big\}{}_{i=1}^{N}$ *i*=1

![](_page_38_Picture_3.jpeg)

### $Init Q_{\theta}(s, a) \leftarrow 0$ **while** *not converged* **do** for  $i \in 1,...,n$ *D* ← ∅  $\mathsf{input} \leftarrow \{s_i, a_i\}$  $\text{target} \leftarrow c_i + \gamma \mathcal{Q}_{\theta}(s'_i)$  $\pi$   $(s_i^{\prime})$ *i* )) stepThis is fine.. No min()

# Fitted Policy Iteration

*Fitted* policy evaluation **Policy Improvement** 

![](_page_39_Picture_10.jpeg)

 $\pi^+(s) = \arg \min Q^{\pi}(s, a)$ *a*

# But this has the min() step!

 $Q_{\theta} \leftarrow$  **Train**(*D*) *D* ← *D* ∪ {input, output}

return  $Q_{\theta}$ 

Given  $\{S_i, a_i, c_i, s'_i\}$ *i*  $\big\}{}_{i=1}^{N}$ *i*=1

![](_page_39_Picture_3.jpeg)

### Init  $Q_{\theta}(s, a) \leftarrow 0$ **while** *not converged* **do** for  $i \in 1,...,n$ *D* ← ∅  $\mathsf{input} \leftarrow \{s_i, a_i\}$  $\text{target} \leftarrow c_i + \gamma \mathcal{Q}_{\theta}(s'_i)$  $\pi$   $(s_i^{\prime})$ This is fine..

*i*

))

# Fitted Policy Iteration

*Fitted* policy evaluation **Policy Improvement**